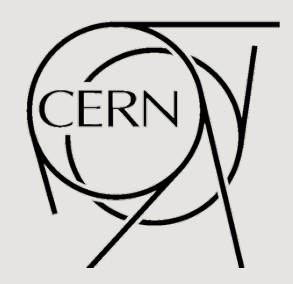

![](_page_0_Picture_1.jpeg)

![](_page_0_Picture_2.jpeg)

![](_page_0_Picture_3.jpeg)

# STEERING ALGORITHM EXPERIENCE AT CTF3

Davide Gamba davide.gamba@cern.ch

14 November 2013 **The International Workshop on Future Linear Colliders LCWS13** 

# **Outlook**

- CTF3: the CLIC Test Facility at CERN.
- Steering necessities.
- A general feedback algorithm and its implementation.
	- $-$  Preliminary results and issues.
- Work in progress: new tools.
	- $-$  Dispersion measurement from Jitter.
	- "Jitter free steering."
- Summary.

#### CTF3: the CLIC Test Facility at CERN.

![](_page_2_Figure_1.jpeg)

#### Steering necessities

# Steering necessities.

- For machine operation and optimization we need a general tool to control the orbit of the beam.
- It has to deal with some intrinsic limitations
	- Data acquisition is affected by noise
		- $-$  White noise
		- $-$  Not null dispersion and energy jitter
	- Non responsive control system
		- Delicate FRONT-ENDS
	- Instable beam (mainly coming from RF instabilities)
	- BEAM POSITION may not be a well defined measurement in case of losses
	- Challenging machine
		- MADX model not always accurate
		- $-$  Aperture limitations
- Algorithm to measure the response matrix needed
	- Has to be "fast" compared to machine faults and drifts
	- $\bullet$  Has to be able to follow slow drifts of the machine

# Steering necessities.

• Special case: during recombination, different section of the initial train take different paths.

![](_page_5_Figure_2.jpeg)

# Steering necessities.

• First stage: match orbits of delayed and not-delayed trains.

![](_page_6_Figure_2.jpeg)

- In principle only two correctors with the right phase advance are needed.
	- $-$  Aperture limitations may impose to use more correctors.

The feedback algorithm

# The algorithm

• Solving a linear system of equations

$$
\begin{bmatrix}\nR_{11} & \cdots & R_{1m} \\
\vdots & \ddots & \vdots \\
R_{n1} & \cdots & R_{nm}\n\end{bmatrix}\n\begin{bmatrix}\nc_1 \\
\vdots \\
c_m\n\end{bmatrix}\n=\n\begin{bmatrix}\nb_1 \\
\vdots \\
b_n\n\end{bmatrix}
$$
\n
$$
\begin{bmatrix}\nc_1 \\
\vdots \\
c_m\n\end{bmatrix}\n= \n\begin{bmatrix}\np_1 \\
\vdots \\
n_m\n\end{bmatrix}\n\begin{bmatrix}\nR_{11} & \cdots & R_{1m} \\
\vdots & \ddots & \vdots \\
R_{n1} & \cdots & R_{nm}\n\end{bmatrix}\n\begin{bmatrix}\nb_1 \\
\vdots \\
b_n\n\end{bmatrix}
$$

# The algorithm

![](_page_9_Figure_1.jpeg)

# The algorithm

- Measure the response matrix based on a simple concept:
	- 1. Randomly excite **all** the correctors
	- 2. Read the Beam Position at all the interested points
	- 3. Invert the same linear system of equations, but the Response Matrix is now the unknown:

$$
\begin{bmatrix} R_{11} & \cdots & R_{1m} \\ \vdots & \ddots & \vdots \\ R_{n1} & \cdots & R_{nm} \end{bmatrix} \begin{pmatrix} c_1 \\ \vdots \\ c_m \end{pmatrix} = \begin{pmatrix} b_1 \\ \vdots \\ b_n \end{pmatrix} \quad \Longrightarrow \quad \begin{bmatrix} R_{11} & \cdots & R_{1m} \\ \vdots & \ddots & \vdots \\ R_{n1} & \cdots & R_{nm} \end{bmatrix} = \begin{pmatrix} b_1 \\ \vdots \\ b_n \end{pmatrix} \text{pinv} \left( \begin{pmatrix} c_1 \\ \vdots \\ c_m \end{pmatrix} \right)
$$

4. Keep a history of last **setting/observations** pairs of variable length

$$
\begin{bmatrix} R_{11} & \cdots & R_{1m} \\ \vdots & \ddots & \vdots \\ R_{n1} & \cdots & R_{nm} \end{bmatrix} = \left[ \begin{pmatrix} b_1 \\ \vdots \\ b_n \end{pmatrix} \dots \begin{pmatrix} b'_1 \\ \vdots \\ b'_n \end{pmatrix} \right] \text{pinv} \left( \begin{bmatrix} c_1 \\ \vdots \\ c_m \end{bmatrix} \dots \begin{pmatrix} c'_1 \\ \vdots \\ c'_m \end{pmatrix} \right] \right)
$$

5. Also during beam **corrections** outcome data can be used to improve Response Matrix.

# Testing the response matrix measurement algorithm

![](_page_11_Figure_1.jpeg)

![](_page_11_Figure_3.jpeg)

Computed – Real

![](_page_11_Figure_5.jpeg)

- $N$  correctors =  $8$ 
	- $N$  BPMs = 12
- correctors excitation  $\sigma = 1[A]$ 
	- correctors noise  $σ = 0.01[A]$ 
		- BPMs noise  $σ = 0.1$ [mm]
- dispersion induced jitter  $\sigma = 1$  [mm]
	- number of iterations: 100
		- history size:  $n = 30$ .

• Developed a Matlab application for generic linear feedbacks.

![](_page_12_Figure_2.jpeg)

• Example of correction of beginning orbit of the linac.

![](_page_13_Figure_2.jpeg)

![](_page_14_Figure_2.jpeg)

![](_page_15_Figure_2.jpeg)

![](_page_16_Figure_2.jpeg)

![](_page_17_Figure_2.jpeg)

# Preliminary results

- Back to the main goal:
	- use the tool to match "delayed" and "straight" orbits in TL1.

![](_page_18_Figure_3.jpeg)

## Preliminary results

"Orbit matching" in TL1

![](_page_19_Figure_2.jpeg)

# **Preliminary results**

• A first issue: straight and delayed beam have different energy

![](_page_20_Figure_2.jpeg)

**Note:** the injector was not properly optimized. These results were not obtained in normal condition of operation.

Work in progress

## Interlude: beam jitter induced by energy jitter

After summer shutdown: looking at energy jitter markup in beam position in dispersive region.

![](_page_22_Figure_2.jpeg)

![](_page_22_Figure_3.jpeg)

- We are affected by a natural jitter of the energy.
- Beam energy along the pulse is also not always flat.
- Thanks to generality of our feedback tool we can use it to shape the RF power of last linac structure to try to compensate the second effect.

![](_page_22_Figure_7.jpeg)

#### Dispersion measurement from Jitter

Developed an application to passively measure dispersion by beam jitter.

![](_page_23_Figure_2.jpeg)

# Jitter free steering

• The first area where we have dispersion is at the end of Drive Beam linac, where a chicane is installed.

![](_page_24_Figure_2.jpeg)

# Jitter free steering

- Using the same feedback application and measuring dispersion as jitter.
- Change correctors inside chicane to reduce jitter (i.e. dispersion) downstream.
- Acquiring 30 beam pulses for each iteration.
- Main disadvantage: RM measurement and correction takes longer time.

![](_page_25_Figure_5.jpeg)

#### New idea (likely ineffective)

- Other ideas to get read of energy jitter to measure Response Matrices?
- Even better: use it in a different way to get Dispersion Response Matrix.
- Can we guess the beam main characteristics ( $x_0$ ;  $x_0'$ ;  $\Delta p/p$ ) only looking at the orbit of the beam in few BPMs upstream, and predict the orbit downstream?
- What if in the mean time a corrector is changed (and so the dispersion)?

![](_page_26_Figure_5.jpeg)

## Summary

#### • What has been done:

- Developed and tested a generic linear feedback.
- Smart way to measure the response matrix: it can work in quasi-parasitic mode and/or during orbit correction.
- $-$  First results and characterization of possible limitations.

#### • What is ongoing:

- Dispersion measurements from jitter.
- "Jitter free" steering.
- Comparison of the response matrix with machine model (MADX).
	- e.g.: found a corrector with inverted polarity.
	- Model optimization using LOCO procedures.

#### What is next:

- Demonstrate the possibility to match the two orbits in TL1 within noise level.
- $-$  Apply the feedback for the full closure of CR.
- Measure the improvement in beam emittance and power production stability.

Thank you.

#### Appendix slides

#### Measured Linac RM with errors (Appendix)

![](_page_30_Figure_1.jpeg)

## DL layout (Appendix)

![](_page_31_Figure_1.jpeg)

TL1 layout (Appendix)

![](_page_32_Figure_1.jpeg)

• MADX and Measured RM

![](_page_33_Figure_2.jpeg)

• MADX and Measured RM

![](_page_34_Figure_2.jpeg)

• MADX and Measured RM

![](_page_35_Figure_2.jpeg)

• MADX and Measured RM

![](_page_36_Figure_2.jpeg)

• MADX and Measured RM

![](_page_37_Figure_2.jpeg)

• MADX and Measured RM

![](_page_38_Figure_2.jpeg)

• MADX and Measured RM

![](_page_39_Figure_2.jpeg)

• MADX and Measured RM

![](_page_40_Figure_2.jpeg)